## **Capturing Screenshot**

Use a sequence toolbar Capture screen button to save a screenshot of the sequence:

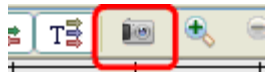

Available file formats are \*.jpg, \*.png and \*.tiff.